# **АННОТАЦИЯ РАБОЧЕЙ ПРОГРАММЫ ДИСЦИПЛИНЫ ПРИЕМ 2018 г. ФОРМА ОБУЧЕНИЯ заочная**

### **Программные средства математических расчетов** Направление подготовки/ специальность 15.03.04 Автоматизация технологических процессов и производств Образовательная программа (направленность (профиль)) Автоматизация технологических процессов и производств в нефтегазовой отрасли Специализация Автоматизация технологических процессов и производств в нефтегазовой отрасли Уровень образования высшее образование - бакалавриат Курс  $1$  семестр  $2$ Трудоемкость в кредитах (зачетных единицах) 3 Виды учебной деятельности | Временной ресурс Контактная (аудиторная) работа, ч Лекции 6 Практические занятия - Лабораторные занятия 10  $BCETO$  16 Самостоятельная работа, ч 92 ИТОГО, ч  $108$

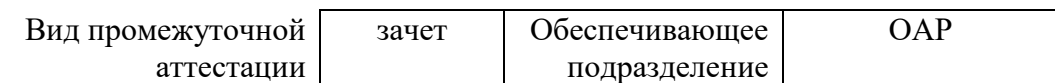

2020 г.

## 1. Цели освоения дисциплины

Целями освоения дисциплины является формирование у обучающихся определенного (п. 6. Общей характеристики ООП) состава компетенций для подготовки к  $O<sub>0</sub>$ профессиональной деятельности.  $\overline{\phantom{0}}$ 

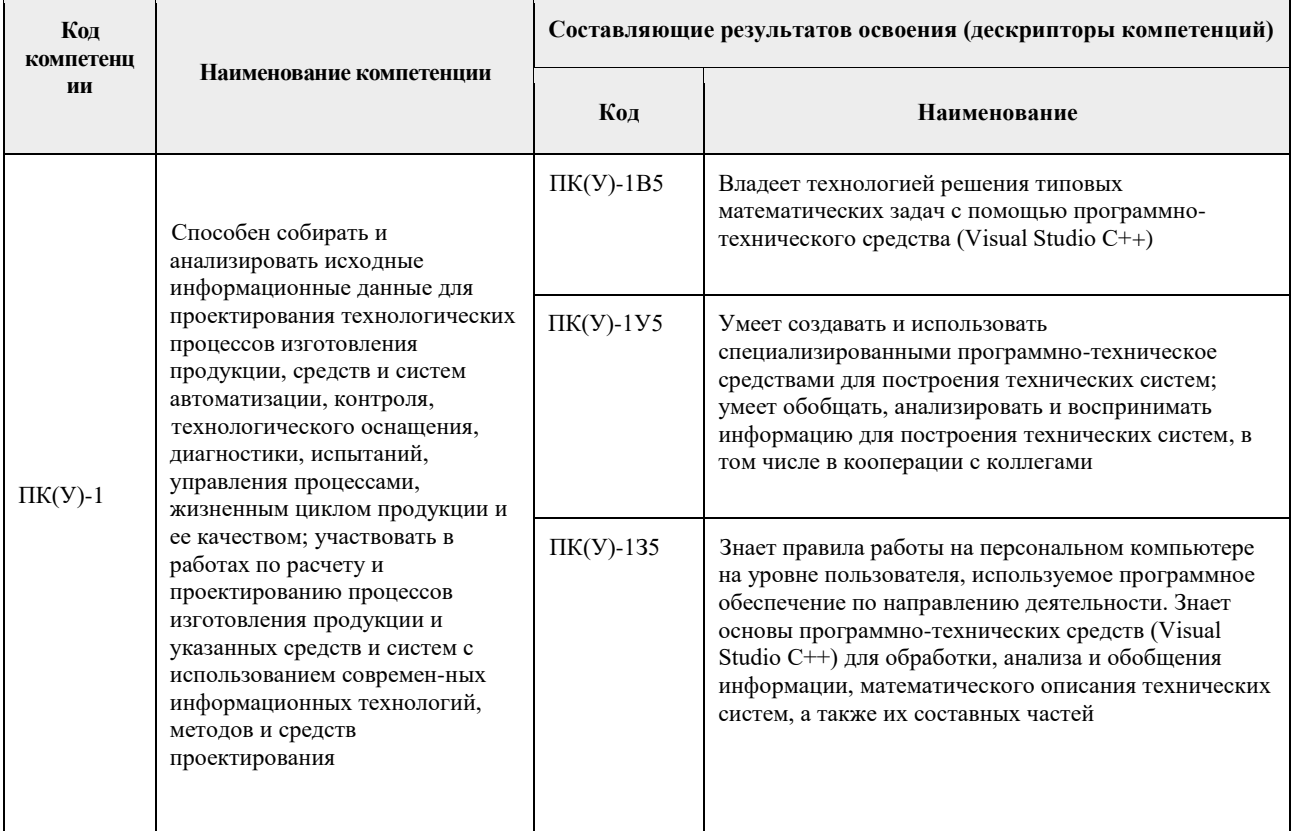

# 2. Планируемые результаты обучения по дисциплине

## После успешного освоения дисциплины будут сформированы результаты обучения:

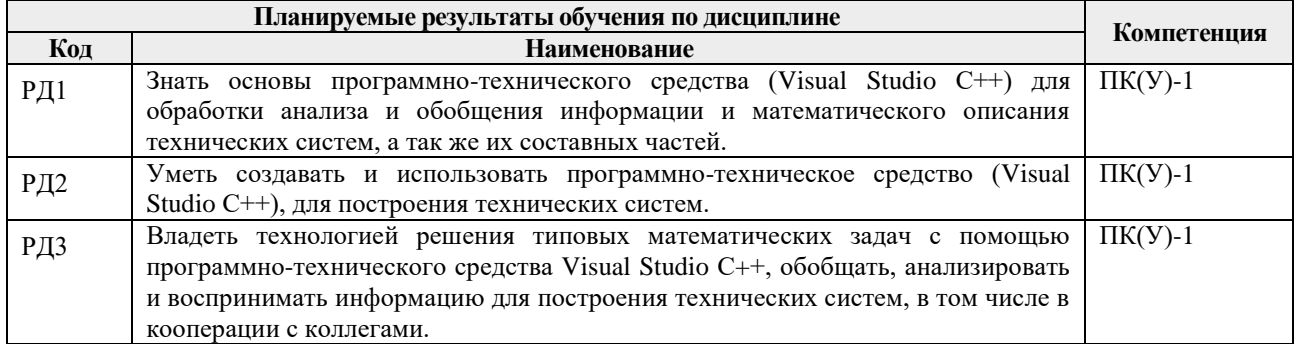

Оценочные мероприятия текущего контроля промежуточной аттестации представлены в календарном рейтинг-плане дисциплины.

## 3. Структура и содержание дисциплины

#### Основные виды учебной деятельности

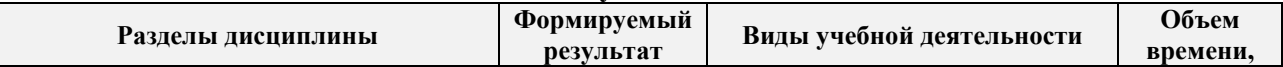

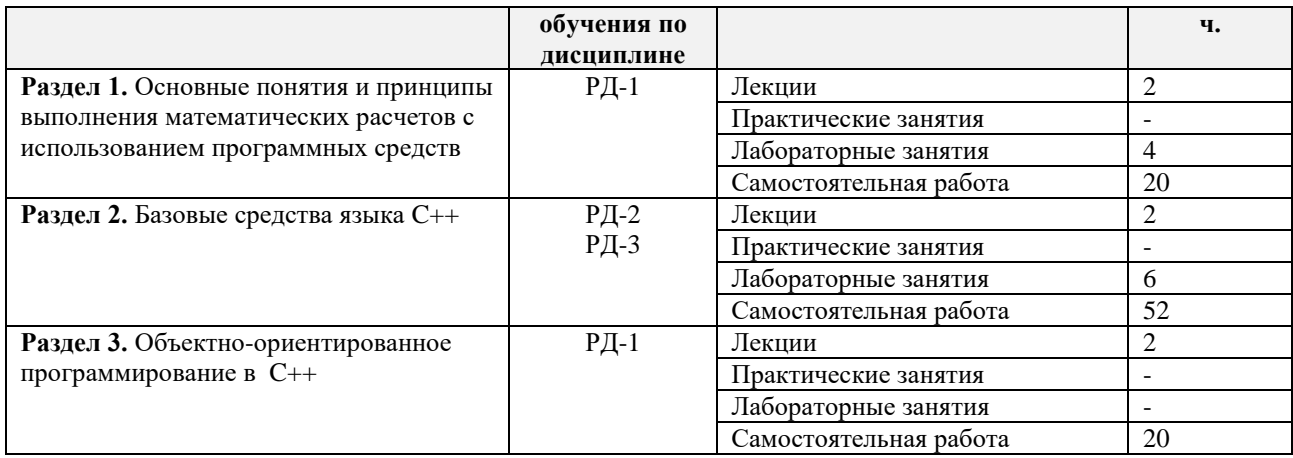

## **4. Учебно-методическое и информационное обеспечение дисциплины**

### **6.1. Учебно-методическое обеспечение**

## **Основная литература**

1. Павловская Т.А., Щупак Ю.А. C/C++. Структурное и объектно-ориентированное программирование: Практикум. – СПб.: Питер, 2011. – 352 с. [Электронный ресурс] / Т. А. Павловская. – Санкт-Петербург: Питер, 2013. – Режим доступа: [https://b](https://b-ok.cc/book/2364253/85167d)[ok.cc/book/2364253/85167d](https://b-ok.cc/book/2364253/85167d)

2. Мамонова, Т. Е. Программные средства математических расчетов. Лабораторный практикум: учебное пособие / Т. Е. Мамонова; Национальный исследовательский Томский политехнический университет (ТПУ). — Томск: Изд-во ТПУ, 2013. — URL: <https://www.lib.tpu.ru/fulltext2/m/2014/m225.pdf> (дата обращения: 21.06.2020). — Режим доступа: из корпоративной сети ТПУ. – Текст : электронный.

3. Смоленцев, Н. К. MATLAB. Программирование на С++, С#, Java и VBA : учебное пособие / Н. К. Смоленцев. – 2-е изд. – Москва : ДМК Пресс, 2015. – 498 с. – ISBN 978-5- 97060-282-9. – Текст: электронный // Лань : электронно-библиотечная система. – URL: <https://e.lanbook.com/book/69956> (дата обращения: 21.06.2020). – Режим доступа: для авториз. пользователей.

## **Дополнительная литература**

1. Павловская Т. А. C#. Программирование на языке высокого уровня : учебник для вузов / Т. А. Павловская. – Санкт-Петербург: Питер, 2013. – 432 с. (2014)

## **6.2. Информационное и программное обеспечение**

Internet-ресурсы (в т.ч. в среде LMS MOODLE и др. образовательные и библиотечные ресурсы):

- 1. Электронный курс. «Программные средства математических расчетов». Режим доступа: [https://stud.lms.tpu.ru/course/view.php?id=437–](https://stud.lms.tpu.ru/course/view.php?id=437) Загл. с экрана Основы программирования на С++ - <https://purecodecpp.com/>
- 2. [Электронный ресурс] Электронная библиотечная система «Лань». Режим доступа: URL. – https://e.lanbook.com/
- 3. [Электронный ресурс] Электронная библиотечная система «Консультант студента» – Режим доступа: URL. – http://www.studentlibrary.ru/
- 4. [Электронный ресурс] Электронная библиотечная система «Юрайт» Режим доступа: URL. – http://www.studentlibrary.ru/
- 5. [Электронный ресурс] Электронная библиотечная система «Znanium» Режим доступа: URL. – http://znanium.com/

Лицензионное программное обеспечение (в соответствии с **Перечнем лицензионного программного обеспечения ТПУ)**:

- 1. Microsoft Office.
- 2. Visual Studio C++
- 3. Microsoft Word 2013.